## **Cloud Station**

- **[DSM Cloud Station](https://www.synology.com/en-global/knowledgebase/DSM/help/CloudStation/cloudstation)**
- [Change Cloud Station Folder](https://forum.synology.com/enu/viewtopic.php?t=50955)
- [Ports for Synology DSM](https://www.synology.com/en-us/knowledgebase/DSM/tutorial/General/What_network_ports_are_used_by_Synology_services)
- [Note Station on PC](https://www.synology.com/en-us/knowledgebase/DSM/tutorial/Application/How_to_install_and_use_the_Google_Chrome_App_for_Note_Station)
- [SSL Checker](https://www.sslshopper.com/ssl-checker.html)
- [How to securely manage your Synology NAS calendar](https://www.copytrans.net/support/how-to-securely-manage-your-synology-nas-calendar/#access-synology-cal)
- [Kalender auf der DiskStation](https://www.youtube.com/watch?v=twQKeJx-rCg)
- [CardDav Synology Thunderbird](https://www.youtube.com/watch?v=Hrppee4Gcp4)

From: <https://wiki.condrau.com/> - **Bernard's Wiki**

Permanent link: **<https://wiki.condrau.com/dsm43:cloud>**

Last update: **2017/03/31 12:56**

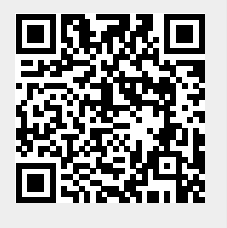